# **X04BRFP**

# **NAG Parallel Library Routine Document**

**Note:** before using this routine, please read the Users' Note for your implementation to check for implementation-dependent details. You are advised to enclose any calls to NAG Parallel Library routines between calls to Z01AAFP and Z01ABFP.

# **1 Description**

X04BRFP reads an  $m$  by  $n$  complex matrix  $A_s$  from an external file (stored in its natural, non-distributed form) into an array in a cyclic two-dimensional block distribution on a logical grid of processors;  $A_s$  is a submatrix of a larger  $m_A$  by  $n_A$  matrix A, i.e.,

 $A_s(1:m,1:n) \equiv A(i_A:i_A+m-1,j_A:j_A+n-1).$ 

**Note:** if  $i_A = j_A = 1$ ,  $m = m_A$  and  $n = n_A$ , then  $A_s = A$ .

This routine distributes matrices in the form required by some routines in Chapter F07 and Chapter F08.

# **2 Specification**

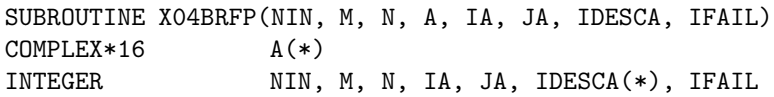

# **3 Usage**

#### **3.1 Definitions**

The following definitions are used in describing the data distribution within this document:

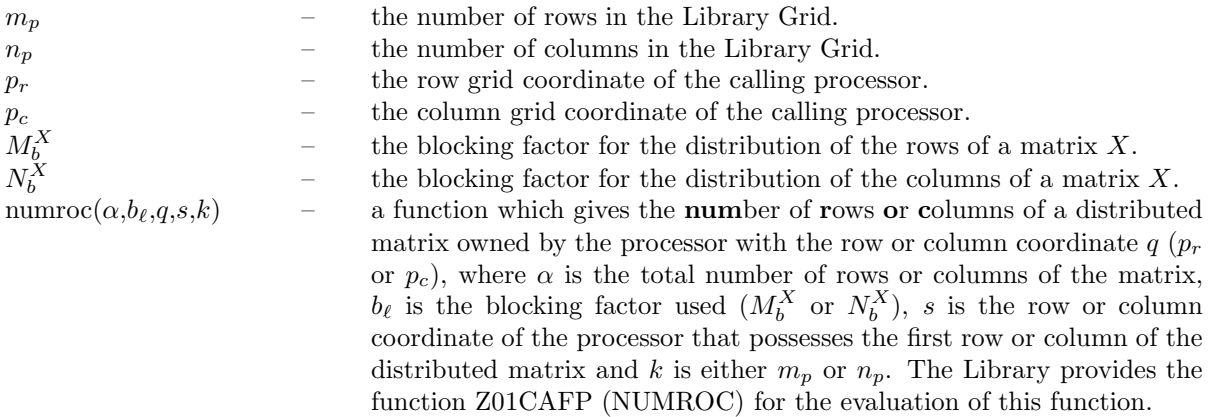

#### **3.2 Global and Local Arguments**

The following global **input** arguments must have the same value on entry to the routine on each processor and the global **output** arguments will have the same value on exit from the routine on each processor:

Global input arguments: M, N, IA, JA, IFAIL, IDESCA(1), IDESCA(3:8) Global output arguments: IFAIL

**Note:** NIN may have a different value on each processor but it is likely to be the same on each processor – the only constraint is that it must be attached to the same file (or identical files) on each processor.

## **3.3 Distribution Strategy**

On exit, the resulting array, A, contains the local portion of the matrix  $A_s$  distributed in a cyclic twodimensional block distribution for each processor. This data distribution is described in more detail in the Essential Introduction of the NAG Parallel Library and in the F07 Chapter Introduction and the F08 Chapter Introduction. Array elements of A contained within the submatrix  $A_s$  will have been updated with the values read from the input file.

# **4 Arguments**

**1:** NIN — INTEGER Local Input

On entry: the unit number on which the external file is to be read.

Constraint:  $0 < NIN \leq 99$ .

2:  $M - INTEGR$  Global Input

On entry:  $m$ , the number of rows of the matrix  $A_s$ .

Constraint:  $0 \le M \le \text{IDESCA}(3)$ .

#### **3:** N — INTEGER Global Input

On entry: n, the number of columns of the matrix  $A_s$ .

Constraint:  $0 \le N \le \text{IDESCA}(4)$ .

**4:** A(∗) — COMPLEX\*16 array Local Output

**Note:** array A is formally defined as a vector. However, you may find it more convenient to consider A as a two-dimensional array of dimension (IDESCA(9), $\gamma$ ), where  $\gamma \ge \text{numroc}(JA+N-1,\text{IDESCA}(6),p_c,\text{IDESCA}(8),n_p).$ 

On exit: the local part of the matrix A, distributed in a cyclic two-dimensional block fashion.

**5:** IA — INTEGER Global Input

On entry:  $i_A$ , the row index of A that identifies the first row of the submatrix  $A_s$ .

Constraint:  $1 \leq IA \leq \text{IDESCA}(3) - M + 1$ .

**6:** JA — INTEGER Global Input

On entry:  $j_A$ , the column index of A that identifies the first column of the submatrix  $A_s$ .

Constraint:  $1 \leq JA \leq \text{IDESCA}(4) - N + 1$ .

**7:** IDESCA(∗) — INTEGER array Local Input

**Note:** the dimension of the array IDESCA must be at least 9.

Distribution: the array elements IDESCA(1) and IDESCA(3),..., IDESCA(8) must be global to the processor grid and the elements IDESCA(2) and IDESCA(9) are local to each processor.

On entry: the description array for the matrix A. This array must contain details of the distribution of the matrix A and the logical processor grid.

IDESCA(1), the descriptor type. For this routine, which uses a cyclic two-dimensional block distribution, IDESCA $(1) = 1$ ;

IDESCA(2), the Library context, usually returned by a call to the Library Grid initialisation routine Z01AAFP;

IDESCA(3), the number of rows,  $m_A$ , of the matrix A;

IDESCA(4), the number of columns,  $n_A$ , of the matrix A;

IDESCA(5), the blocking factor,  $M_b^A$ , used to distribute the rows of the matrix A;

IDESCA(6), the blocking factor,  $N_b^A$ , used to distribute the columns of the matrix A;

IDESCA $(7)$ , the processor row index over which the first row of the matrix A is distributed; IDESCA $(8)$ , the processor column index over which the first column of the matrix A is distributed;

IDESCA(9), the leading dimension of the conceptual two-dimensional array A.

Constraints:

 $IDESCA(1) = 1;$ IDESCA $(3) > 0$ ; IDESCA $(4) > 0$ ; IDESCA(5)  $\geq$  1; IDESCA(6)  $\geq$  1;  $0 \leq \text{IDESCA}(7) \leq m_p - 1; 0 \leq \text{IDESCA}(8) \leq n_p - 1;$  $\text{IDESCA}(9) \ge \max(1, \text{numroc}(\text{IDESCA}(3), \text{IDESCA}(5), p_r, \text{IDESCA}(7), m_p)).$ 

#### **8:** IFAIL — INTEGER Global Input/Global Output

The NAG Parallel Library provides a mechanism, via the routine Z02EAFP, to reduce the amount of parameter validation performed by this routine. For a full description refer to the Z02 Chapter Introduction.

On entry: IFAIL must be set to  $0, -1$  or 1. For users not familiar with this argument (described in the Essential Introduction) the recommended values are:

IFAIL = 0, if multigridding is **not** employed; IFAIL  $= -1$ , if multigridding is employed.

On exit: IFAIL = 0 (or -9999 if reduced error checking is enabled) unless the routine detects an error (see Section 5).

# **5 Errors and Warnings**

If on entry IFAIL = 0 or  $-1$ , explanatory error messages are output from the root processor (or processor {0,0} when the root processor is not available) on the current error message unit (as defined by X04AAF).

## **5.1 Full Error Checking Mode Only**

 $IFAIL = -2000$ 

The routine has been called with a value of ICNTXT (stored in IDESCA(2)) which was not returned by a call to Z01AAFP on one or more processors.

IFAIL  $= -1000$ 

The logical processor grid and library mechanism (Library Grid) have not been correctly defined, see Z01AAFP.

#### IFAIL  $< 0$

On entry, one of the arguments was invalid:

if the kth argument is a scalar IFAIL =  $-k$ ;

if the kth argument is an array and its jth element is invalid, IFAIL =  $-(100 \times k + j)$ .

This error occurred either because a global argument did not have the same value on all logical processors, or because its value on one or more processors was incorrect. An explanatory message distinguishes between these two cases.

# **5.2 Any Error Checking Mode**

 $IFAIL = 1$ 

The routine has reached the end of the external file unexpectedly. This is probably due to supplying values for M and N which are too large for the amount of data actually stored in the file.

 $IFAIL = 2$ 

An error has occurred while reading the data, probably due to the routine trying to read an incorrect data type. This may occur if there are non-numeric characters accidentally mixed with the matrix data or if the current read position is not at the beginning of the matrix data when the routine is called.

# **6 Further Comments**

The routine needs exactly n matrix elements for each row of  $A_s$  and assumes that the next row of  $A_s$ begins on the next line of the external file.

All of the processors read from the data file concurrently. On exit from the routine all processors will have read data to the same point in the file. There is no way of checking that the data file is the same for all processors; if the file is not the same for all processors, the behaviour of the routine could be unpredictable.

# **7 References**

None.

# **8 Example**

This example reads in a matrix A from a data file, computes the LU factorization of the matrix, using routine F07ARFP, and prints the LU factors to standard output. The example uses a 2 by 2 logical processor grid and a block size of 2.

**Note:** the listing of the Example Program presented below does not give a full pathname for the data file being opened, but in general the user must give the full pathname in this and any other OPEN statement.

#### **8.1 Example Text**

```
* X04BRFP Example Program Text
* NAG Parallel Library Release 3 Revised. NAG Copyright 1999.
* .. Parameters ..
    INTEGER NIN, NOUT
    PARAMETER (NIN=5, NOUT=6)
    INTEGER DT
    PARAMETER (DT=1)
    INTEGER MB, NB
    PARAMETER (MB=2, NB=MB)
    INTEGER MMAX, NMAX, LDA, IAROW, IACOL, NPMAX, MPMAX
    PARAMETER (MMAX=8,NMAX=8,LDA=MMAX,IAROW=0,IACOL=0,MPMAX=2,
                   NPMAX=2)INTEGER IW
    PARAMETER (IW=NMAX)
     .. Local Scalars ..
    INTEGER IA, ICNTXT, IFAIL, INFO, JA, M, N, NCOLS, NROWS
    LOGICAL ROOT
    CHARACTER*80 FORMAT
     .. Local Arrays ..
    COMPLEX*16 A(LDA,NMAX), WORK(IW)
    INTEGER IDESCA(9), IPIV(MMAX+MB)
```

```
* .. External Functions ..
     LOGICAL Z01ACFP
     EXTERNAL Z01ACFP
* .. ExternalSubroutines ..
     EXTERNAL F07ARFP, X04BRFP, X04BSFP, Z01AAFP, Z01ABFP
* .. Executable Statements ..
     ROOT = Z01ACFP()IF (ROOT) THEN
        WRITE (NOUT,*) 'X04BRFP Example Program Results'
        WRITE (NOUT,*)
     END IF
*
     NROWS = MPMAXNCOLS = NPMAX
     IFAIL = 0*
* Define Library Grid
*
     CALL ZO1AAFP(ICNTXT, NROWS, NCOLS, IFAIL)
     OPEN (NIN,FILE='x04brfpe.d')
* Skip heading in data file
     READ (NIN,*)
     READ (NIN,*) M, N, FORMAT
*
     Set the array descriptor of A
*
     IA = 1JA = 1IDESCA(1) = DTIDESCA(2) = ICNTXTIDESCA(3) = MMAXIDESCA(4) = NMAXIDESCA(5) = MBIDESCA(6) = NBIDESCA(7) = IAROWIDESCA(8) = IACOLIDESCA(9) = LDA*
     IF (IA+M-1.LE.MMAX .AND. JA+N-1.LE.NMAX) THEN
*
* Read A from the data file
*
        IFAIL = 0CALL X04BRFP(NIN,M,N,A,IA,JA,IDESCA,IFAIL)
*
* Factorise the matrix
*
        CALL F07ARFP(M,N,A,IA,JA,IDESCA,IPIV,INFO)
        IF (INFO.EQ.0) THEN
*
* Print factor
*
           IF (ROOT) THEN
             WRITE (NOUT,*) 'Details of the factorization'
             WRITE (NOUT,*)
           END IF
           IFAIL = 0
```

```
CALL X04BSFP(NOUT,M,N,A,IA,JA,IDESCA,FORMAT,WORK,IFAIL)
        ELSE IF (INFO.GT.0) THEN
            IF (ROOT) WRITE (NOUT,*) 'Matrix is singular'
        END IF
     END IF
*
     CLOSE (NIN)
*
* Undefine Library Grid
*
     IFAIL = 0CALL Z01ABFP(ICNTXT,'N',IFAIL)
*
     STOP
*
     END
```
#### **8.2 Example Data**

```
X04BRFP Example Program Data
4 4 '(4(:,'' ('',F7.4,'','',F7.4,'')''))' :Values of M, N and FORMAT
(1.80,1.80) (2.88,2.88) (2.05,2.05) (-0.89,-0.89)
(5.25,5.25) (-2.95,-2.95) (-0.95,-0.95) (-3.80,-3.80)
(1.58, 1.58) (-2.69, -2.69) (-2.90, -2.90) (-1.04, -1.04)(-1.11,-1.11) (-0.66,-0.66) (-0.59,-0.59) (0.80,0.80) :End of matrix A
```
#### **8.3 Example Results**

X04BRFP Example Program Results

Details of the factorization

( 5.2500, 5.2500) (-2.9500,-2.9500) (-0.9500,-0.9500) (-3.8000,-3.8000) ( 0.3429, 0.0000) ( 3.8914, 3.8914) ( 2.3757, 2.3757) ( 0.4129, 0.4129) ( 0.3010, 0.0000) (-0.4631, 0.0000) (-1.5139,-1.5139) ( 0.2948, 0.2948) (-0.2114, 0.0000) (-0.3299, 0.0000) ( 0.0047, 0.0000) ( 0.1314, 0.1314)